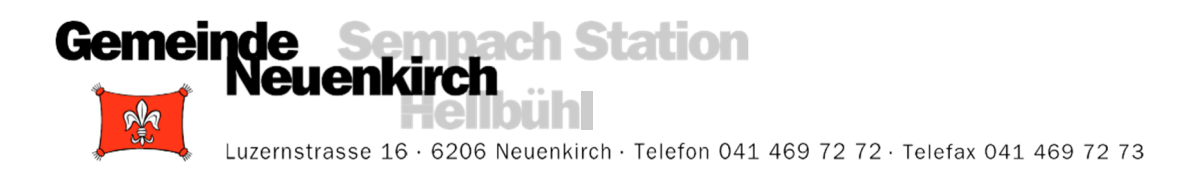

## **Einladung zur Info-Veranstaltung**

## **Montag, 13. Mai 2024, 19.30 Uhr, Pfarreiheim Neuenkirch**

## **Traktanden**

- 1. Bauabrechnung Ersatzneubau Osttrakt und Erweiterung beim Wohn- und Pflegezentrum Lippenrüti
- 2. Baukredit Schulraumerweiterung Schulhaus Sonneweid 2 (Aufstockung)
- 3. Bauabrechnung Aufstockung Musik- und Kulturraum am Standort Dreifachsporthalle Grünau
- 4. Verschiedenes / Informationen

Der Gemeinderat Neuenkirch informiert an der Info-Veranstaltung vom 13. Mai 2024 über drei wichtige Projekte. Über diese wird an der Gemeindeversammlung vom 27. Mai 2024 abgestimmt. Die Info-Veranstaltung dient der Vorstellung der Themen, der Meinungsbildung und als Diskussionsplattform. Der Gemeinderat Neuenkirch informiert über die vorgenannten Traktanden im Detail und steht der Bevölkerung für Fragen gerne zur Verfügung.

Die Abstimmungsunterlagen für die Gemeindeversammlung vom 27. Mai 2024 liegen bei der Gemeindeverwaltung Neuenkirch ab dem 10. Mai 2024 zur Einsichtnahme auf. Jeder Haushaltung wird eine Botschaft zur Gemeindeversammlung zugestellt. Weitere Exemplare können bei der Gemeindeverwaltung bezogen werden.

Wir freuen uns über ihre Teilnahme.

**Hinweis zum Parkplatz Grünau / Bergstrasse:** Es stehen begrenzte Parkplatzmöglichkeiten auf dem Areal zur Verfügung. Sollten Sie mit dem Auto anreisen, beachten Sie bitte die Hinweise auf dem Parkplatz und stellen Sie das Fahrzeug nur auf den dafür vorgesehenen Parkfeldern ab. Auf Trottoirs, Sperrflächen innerhalb eines Halteverbots oder ausserhalb von Parkfeldern darf nicht parkiert werden.

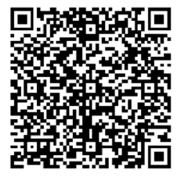

Die Unterlagen zu den Traktanden sowie eine Stellungnahme der Gemeinde zur Parkplatzsituation beim Zentrum Grünau sind auf der Website der Gemeinde Neuenkirch, unter «Verwaltung / Aktuelles / Aktuelle Projekte / Info-Veranstaltung 13. Mai 2024» ab dem 19. April 2024 ersichtlich oder scannen Sie einfach den nebenstehenden QR-Code.

Neuenkirch, 14. März 2024

## **GEMEINDERAT NEUENKIRCH**

Gemeindepräsident Gemeindeschreiber<br>
Marcel Wolfisberg Thomas Rubin *Marcel Wolfisberg* 

 $M. W$ 

Culi

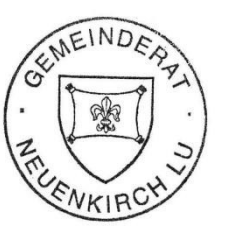